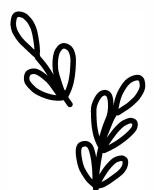

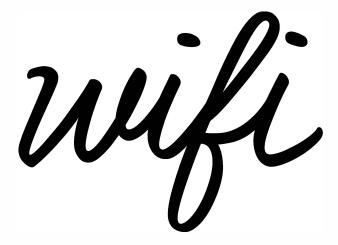

| network:  |  |  |
|-----------|--|--|
|           |  |  |
|           |  |  |
| password: |  |  |